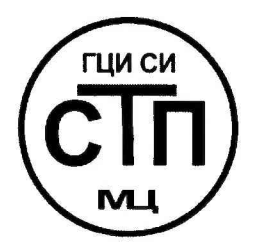

## **ООО Центр Метрологии «СТП»**

Регистрационный номер записи в реестре аккредитованных лиц RA.RU.311229

# Техниче директор **«УТВЕРЖДАЮ»** етрологии «СТП» И.А. Яценко 2017 г.

#### **Государственная система обеспечения единства измерений**

**Система измерений количества и показателей качества нефти УПСВ Прогозановского месторождения ООО «РН-Уватнефтегаз»**

#### **МЕТОДИКА ПОВЕРКИ**

**МП 0307/1-311229-2017**

### СОДЕРЖАНИЕ

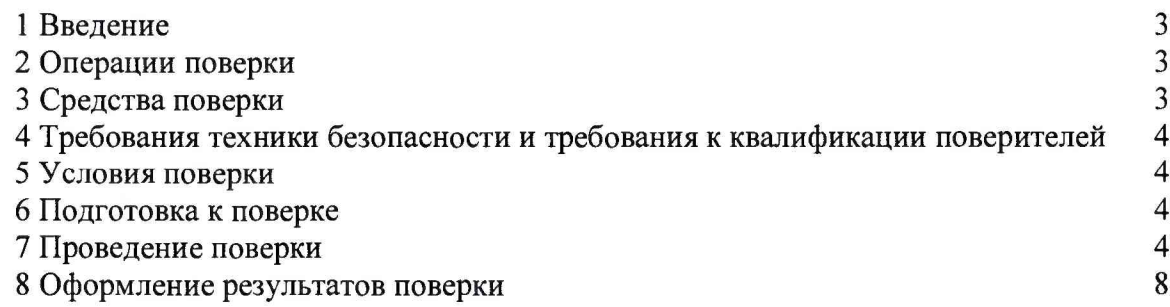

#### 1 ВВЕДЕНИЕ

1.1 Настоящая методика поверки распространяется на систему измерений количества и показателей качества нефти УПСВ Протозановского месторождения ООО «РН-Уватнефтегаз» (далее - СИКН), заводской №2235-16, изготовленную по технической документации ЗАО НИЦ «ИНКОМСИСТЕМ», г. Казань, принадлежащую ООО «РН-Уватнефтегаз», г. Тюмень, и устанавливает методику первичной поверки до ввода в эксплуатацию и после ремонта, а также методику периодической поверки в процессе эксплуатации.

1.2 Поверка СИКН проводится поэлементно:

- поверка средств измерений (далее - СИ), входящих в состав СИКН, осуществляется в соответствии с их методиками поверки;

- систему обработки информации (далее - СОИ) СИКН, включая линии связи, поверяют на месте эксплуатации СИКН в соответствии с настоящей методикой поверки.

Примечание - При наличии действующих свидетельств о поверке на комплексы измерительновычислительные расхода и количества жидкостей и газов «АБАК+» (далее - ИВК) и барьеры искрозащиты операции по 7.4.1-7.4.3 настоящей методики поверки допускается не проводить.

1.3 Интервал между поверками СИКН - 1 год.

#### **2 ОПЕРАЦИИ ПОВЕРКИ**

При проведении поверки должны быть выполнены следующие операции:

- проверка технической документации (7.1);

- внешний осмотр (7.2);

 $-$  опробование (7.3);

- определение метрологических характеристик (7.4);

<span id="page-2-0"></span>- оформление результатов поверки (8).

#### **3 СРЕДСТВА ПОВЕРКИ**

3.1 При проведении поверки СИКН применяют эталоны и СИ, приведенные в таблице 3.1.

Таблица 3.1 - Основные эталоны и СИ

| Номер<br>пункта<br>методики | Наименование и тип основного и вспомогательного средства поверки и<br>метрологические и основные технические характеристики средства поверки                                                                                                    |
|-----------------------------|----------------------------------------------------------------------------------------------------|
| 5.1                         | Барометр-анероид М-67 с пределами измерений от 610 до 790 мм рт.ст.,<br>погрешность измерений ±0,8 мм рт.ст., по ТУ 2504-1797-75                                                                                                    |
| 5.1                         | Психрометр аспирационный М34, пределы измерений влажности от 10 до 100 %,<br>погрешность измерений ±5 %                                                                                                    |
| 5.1                         | Термометр ртутный стеклянный ТЛ-4 (№ 2) с пределами измерений от 0 до<br>плюс 55 °С по ГОСТ 28498-90. Цена деления шкалы 0,1 °С                                                                                                    |
| 7.3, 7.4                    | Калибратор многофункциональный MC5-R-IS (далее - калибратор), диапазон<br>воспроизведения силы постоянного тока от 0 до 25 мА, пределы допускаемой<br>основной погрешности воспроизведения $\pm (0.02 \% \text{ novas}$ ания + 1 мкА); диапазон<br>воспроизведения последовательности импульсов от 0 до 9999999 импульсов;<br>воспроизведения частотных сигналов прямоугольной формы от<br>диапазон<br>0,0028 Гц до 50 кГц, пределы допускаемой основной относительной погрешности<br>воспроизведения ±0,01 % |

3.2 Допускается применение аналогичных средств поверки, обеспечивающих определение метрологических характеристик СИКН с требуемой точностью.

3.3 Все применяемые эталоны должны быть аттестованы; СИ должны иметь

действующий знак поверки и (или) свидетельство о поверке, и (или) запись в паспорте (формуляре) СИ, заверенной подписью поверителя и знаком поверки.

#### **4 ТРЕБОВАНИЯ ТЕХНИКИ БЕЗОПАСНОСТИ И ТРЕБОВАНИЯ К КВАЛИФИКАЦИИ ПОВЕРИТЕЛЕЙ**

4.1 При проведении поверки должны соблюдаться следующие требования:

- корпуса применяемых СИ должны быть заземлены в соответствии с их эксплуатационной документацией;

- ко всем используемым СИ должен быть обеспечен свободный доступ для заземления, настройки и измерений;

- работы по соединению вспомогательных устройств должны выполняться до подключения к сети питания;

- обеспечивающие безопасность труда, производственную санитарию и охрану окружающей среды;

- предусмотренные «Правилами технической эксплуатации электроустановок потребителей» и эксплуатационной документацией оборудования, его компонентов и применяемых средств поверки.

4.2 К работе по поверке должны допускаться лица:

- достигшие 18-летнего возраста;

- прошедшие инструктаж по технике безопасности в установленном порядке;

<span id="page-3-0"></span>- изучившие эксплуатационную документацию на СИКН, СИ, входящие в состав СИКН, и средства поверки.

#### **5 УСЛОВИЯ ПОВЕРКИ**

При проведении поверки должны соблюдаться следующие условия:

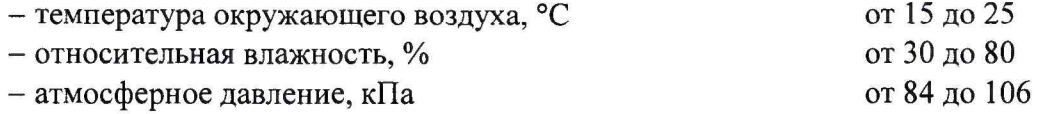

#### **6 ПОДГОТОВКА К ПОВЕРКЕ**

Перед проведением поверки выполняют следующие подготовительные операции:

- проверяют заземление СИ, работающих под напряжением;

- эталонные СИ и СОИ СИКН выдерживают при температуре, указанной в разделе 5, не менее трех часов, если время их выдержки не указано в инструкции по эксплуатации;

- эталонные СИ и СОИ СИКН устанавливают в рабочее положение с соблюдением указаний эксплуатационной документации;

- осуществляют соединение и подготовку к проведению измерений эталонных СИ и СОИ СИКН в соответствии с требованиями эксплуатационной документации.

#### **7 ПРОВЕДЕНИЕ ПОВЕРКИ**

#### **7.1 Проверка технической документации**

7.1.1 При проведении проверки технической документации проверяют:

- наличие руководства по эксплуатации СИКН;

- наличие паспорта СИКН;

- наличие свидетельства о предыдущей поверке СИКН (при периодической поверке);

- наличие паспортов (формуляров) СИ, входящих в состав СИКН;

- наличие у СИ, входящих в состав СИКН, действующего знака поверки и (или) свидетельства о поверке, и (или) записи в паспорте (формуляре) СИ, заверенной подписью поверителя и знаком поверки.

7.1.2 Результаты проверки считают положительными при наличии всей технической документации по 7.1.1.

#### **7.2 Внешний осмотр**

7.2.1 При проведении внешнего осмотра СИКН контролируют выполнение требований технической документации к монтажу СИ, измерительно-вычислительных и связующих компонентов СИКН, проверяют отсутствие механических повреждений СИ, четкость надписей и обозначений.

**7.2.2** При проведении внешнего осмотра СИКН устанавливают состав и комплектность СИКН. Проверку выполняют на основании сведений, содержащихся в паспорте СИКН. При этом контролируют соответствие типа СИ, указанного в паспортах на СИ, записям в паспорте СИКН.

7.2.3 Результаты проверки считают положительными, если монтаж СИ, измерительновычислительных и связующих компонентов СИКН, внешний вид и комплектность СИКН соответствуют требованиям технической документации, отсутствуют механические повреждения СИ, надписи и обозначения четкие.

#### **7.3 Опробование**

#### **7.3.1 Подтверждение соответствия программного обеспечения**

7.3.1.1 Подлинность программного обеспечения (далее - ПО) СИКН проверяют сравнением идентификационных данных ПО СИКН с соответствующими идентификационными данными, зафиксированными при испытаниях в целях утверждения типа и отраженными в описании типа СИКН. Проверку идентификационных данных ПО СИКН проводят в соответствии с эксплуатационной документацией на СИКН.

7.3.1.2 Проверяют возможность несанкционированного доступа к ПО СИКН и наличие авторизации (введение логина и пароля), возможность обхода авторизации, проверка реакция ПО СИКН на неоднократный ввод неправильного логина и (или) пароля (аутентификация).

7.3.1.3 Результаты опробования считают положительными, если идентификационные данные ПО СИКН совпадают с исходными, указанными в описании типа на СИКН, а также исключается возможность несанкционированного доступа к ПО СИКН и обеспечивается аутентификация.

#### **7.3.2 Проверка работоспособности**

7.3.2.1 Приводят СИКН в рабочее состояние в соответствие с технической документацией фирмы-изготовителя на нее. Проверяют прохождение сигналов калибратора, имитирующих измерительные сигналы от места установки первичного измерительного преобразователя (далее - ИП). Проверяют на мониторе АРМ оператора показания по регистрируемым в соответствии с конфигурацией СИКН параметрам технологического процесса.

7.3.2.2 Результаты опробования считают положительными, если при увеличении/уменьшении значения входного сигнала соответствующим образом изменяются значения измеряемой величины на мониторе АРМ оператора.

Примечание - Допускается проводить проверку работоспособности ИК СИКН одновременно с определением метрологических характеристик по 7.4 данной методики поверки.

#### **7.4 Определение метрологических характеристик**

**7.4.1 Определение приведенной погрешности преобразования входного аналогового сигнала силы постоянного тока от 4 до 20 мА**

7.4.1.1 Отключить первичный ИП ИК на месте установки первичного ИП. К соответствующему каналу подключить калибратор, установленный в режим имитации сигналов силы постоянного тока от 4 до 20 мА, в соответствии с инструкцией по эксплуатации.

7.4.1.2 С помощью калибратора установить электрический сигнал силы постоянного тока. В качестве реперных точек принять точки 4; 8; 12; 16; 20 мА.

7.4.1.3 С дисплея ИВК (основного и резервного) считать значение входного сигнала и в каждой реперной точке вычислить приведенную погрешность  $\gamma_1$ , %, по формуле

$$
\gamma_{I} = \frac{I_{\text{max}} - I_{\text{at}}}{16} \cdot 100 \,, \tag{1}
$$

I<sub>изм</sub> - значение силы тока, соответствующее показанию измеряемого параметра СИКН где в *і*-ой реперной точке, мА;

I<sub>3T</sub> - показание калибратора в *i*-ой реперной точке, мА.

7.4.1.4 Если показания СИКН можно просмотреть только в единицах измеряемой величины, то при линейной функции преобразования значение силы тока I<sub>wa</sub>, мА, рассчитывают по формуле

$$
I_{\max} = \frac{16}{X_{\max} - X_{\min}} \cdot (X_{\max} - X_{\min}) + 4 \,, \tag{2}
$$

- где  $X_{\rm max}$ - максимальное значение измеряемого параметра, соответствующее максимальному значению границы диапазона аналогового сигнала силы постоянного тока 20 мА, в абсолютных единицах измерений;
	- $\overline{\phantom{0}}$ минимальное значение измеряемого параметра, соответствующее  $X_{\min}$ минимальному значению границы диапазона аналогового сигнала силы постоянного тока 4 мА, в абсолютных единицах измерений;
	- $X_{\text{max}}$ значение измеряемого параметра, соответствующее задаваемому аналоговому сигналу силы постоянного тока от 4 до 20 мА, в абсолютных единицах измерений. Считывают с дисплея ИВК.

7.4.1.5 Результаты определения приведенной погрешности преобразования входного аналогового сигнала силы постоянного тока от 4 до 20 мА считают положительными, если рассчитанная по формуле (1) приведенная погрешность не выходит за пределы  $\pm 0.12$ %.

#### 7.4.2 Определение относительной погрешности при измерении частотного сигнала ИК плотности

7.4.2.1 Отключить первичный ИП ИК на месте установки первичного ИП. К соответствующему каналу подключить калибратор, установленный в режим генерации частотных сигналов, в соответствии с инструкцией по эксплуатации.

7.4.2.2 С помощью калибратора установить электрический сигнал частотных сигналов. В качестве реперных точек принять точки, соответствующие 0; 25; 50; 75; 100 % диапазона входного частотного сигнала.

7.4.2.3 С дисплея ИВК (основного и резервного) считать значение входного сигнала и в каждой реперной точке вычислить относительную погрешность  $\delta_{v}$ , %, по формуле

$$
\delta_{\mathbf{v}} = \frac{\mathbf{v}_{\mathbf{v}_{\mathbf{v}_{\mathbf{a}\mathbf{A}}}} - \mathbf{v}_{\mathbf{v}_{\mathbf{a}\mathbf{A}}}}{\mathbf{v}_{\mathbf{v}_{\mathbf{a}\mathbf{A}}}} \cdot 100,\tag{3}
$$

- показание СИКН в *і*-ой реперной точке, Гц; где  $V_{_{\rm H3M}}$ 

> - показание калибратора в *і*-ой реперной точке, Гц.  $V_{\rm{237}}$

7.4.2.4 Результаты определения относительной погрешности при измерении частотного сигнала ИК плотности считают положительными, если рассчитанная по формуле (3) относительная погрешность в каждой реперной точке не выходит за пределы  $\pm 0.01$  %.

7.4.3 Определение абсолютной погрешности при измерении импульсного сигнала ИК массового расхода

7.4.3.1 Отключить первичный ИП ИК на месте установки первичного ИП. К соответствующему каналу подключить калибратор, установленный в режим генерации импульсов, в соответствии с инструкцией по эксплуатации.

7.4.3.2 С помощью калибратора фиксированное количество раз (не менее трех) подать импульсный сигнал (10000 импульсов), предусмотрев синхронизацию начала счета импульсов.

7.4.3.3 С дисплея ИВК (основного и резервного) считать значения входного сигнала и вычислить абсолютную погрешность  $\Delta_n$ , импульсы, по формуле

$$
\Delta_{n} = n_{\text{max}} - n_{\text{max}},\tag{4}
$$

где - количество импульсов, подсчитанное СИКН, импульсы;  $\mathbf{n}_{\scriptscriptstyle{\text{M3M}}}$ 

- количество импульсов, заданное калибратором, импульсы.  $n_{\rm{max}}$ 

7.4.3.4 Результаты определения абсолютной погрешности при измерении импульсного сигнала считают положительными, если рассчитанная по формуле (4) абсолютная погрешность не выходит за пределы  $\pm 1$  импульс на 10000 импульсов.

#### 7.4.4 Определение относительной погрешности при измерении массы (массового расхода) брутто нефти

7.4.4.1 Относительная погрешность СИКН при измерении массы (массового расхода) брутто нефти при прямом методе динамических измерений принимается равной относительной погрешности счетчиков-расходомеров массовых Micro Motion модели CMF400 с электронным преобразователем 2700.

7.4.4.2 Результаты определения относительной погрешности при измерении массы (массового расхода) брутто нефти считают положительными, если относительная погрешность СИКН при измерении массы (массового расхода) брутто нефти не выходит за пределы  $\pm 0.25$  %.

7.4.5 Определение относительной погрешности при измерении массы нетто нефти

7.4.5.1 Относительная погрешность СИКН при измерении массы нетто нефти  $\delta M_u$ , %, определяется по формуле

$$
\delta M_{\rm H} = \pm 1, 1 \cdot \sqrt{\delta M^2 + \frac{\Delta W_{\rm H}^2 + \Delta W_{\rm xc}^2 + \Delta W_{\rm MII}^2}{\left(1 - \frac{W_{\rm H} + W_{\rm xc} + W_{\rm MII}}{100}\right)^2}},
$$
\n(5)

где  $\delta M$ - относительная погрешность измерений массы брутто нефти, %;

- абсолютная погрешность определения массовой доли воды, %;  $\Delta W$ 

- абсолютная погрешность определения массовой доли хлористых солей, %;  $\Delta \rm W_{xc}$ 

- абсолютная погрешность определения массовой  $\Delta$  W<sub>Mn</sub> доли механических примесей, %;

$$
W_{\rm R}
$$
 – массовал доля воды в нефти, %;

 $W_{\rm xc}$ - массовая доля хлористых солей в нефти, %;

- массовая доля механических примесей в нефти, %.  $W_{MII}$ 

Абсолютные погрешности измерений массовых долей хлористых солей и механических примесей в нефти, а также содержания воды в испытательной лаборатории определяют в соответствии с ГОСТ Р 8.580-2001.

Для доверительной вероятности  $P = 0.95$  и двух измерений соответствующего параметра нефти абсолютную погрешность его измерений вычисляют по формуле

$$
\Delta = \pm \frac{\sqrt{R^2 - r^2 \cdot 0.5}}{\sqrt{2}},\tag{6}
$$

где R - воспроизводимость методов определения параметров нефти;

r - сходимость методов определения параметров нефти.

Значения R и r приведены в ГОСТ 21534-76, ГОСТ 6370-83, ГОСТ 2477-65.

Пределы абсолютной погрешности измерений массовой доли механических примесей,  $\Delta W_{\text{um}}$ , %, вычисляют по формуле

$$
\Delta W_{_{\rm{wn}}} = \pm \frac{\sqrt{R_{_{\rm{wn}}}^2 - r_{_{\rm{nm}}}^2 \cdot 0, 5}}{\sqrt{2}}.
$$
 (7)

Пределы абсолютной погрешности измерений массовой доли хлористых солей, A Wxc, %, вычисляют по формуле

$$
\Delta W_{_{xc}} = \pm 0, 1 \cdot \frac{\Delta \varphi_{_{xc}}}{\rho_{_{n20}}}, \qquad (8)
$$

- где  $\Lambda_{00}$  пределы абсолютной погрешности измерений концентрации хлористых солей в <sup>xc</sup> нефти, мг/дм<sup>3</sup> (г/м<sup>3</sup>);
	- $\rho_{H20}$  плотность нефти, приведенной к стандартным условиям, кг/м<sup>3</sup> (измеренная в испытательной лаборатории).

Пределы абсолютной погрешности измерений концентрации хлористых солей в обезвоженной дегазированной нефти,  $\Delta \varphi_{\text{XC}}$ , мг/дм<sup>3</sup> (г/м<sup>3</sup>), вычисляют по формуле

$$
\Delta \varphi_{\rm xc} = \pm \frac{\sqrt{R_{\rm xc}^2 - r_{\rm xc}^2 \cdot 0, 5}}{\sqrt{2}} \,. \tag{9}
$$

Пределы абсолютной погрешности измерений массовой доли воды в нефти в испытательной лаборатории,  $\Delta W_{\mu}$ , %, вычисляют по формуле

$$
\Delta W_s = \pm \frac{\sqrt{R_s^2 - r_s^2} \cdot 0.5}{\sqrt{2}} \,. \tag{10}
$$

В случае определения массовой доли воды в нефти по результатам измерений объемной доли воды в нефти влагомерами пределы абсолютной погрешности измерений массовой доли воды в нефти  $\Delta W_{\mu}$ , %, вычисляют по формуле

$$
\Delta W_{\rm B} = \pm \frac{\Delta \varphi_{\rm B} \cdot \varphi_{\rm B}}{\varphi_{\rm np}}\,,\tag{11}
$$

где  $\Delta \phi$  - пределы абсолютной погрешности измерений объемной доли воды в нефти влагомером, %;

рв - плотность воды, приведенная к рабочим условиям (условиям блока измерений показателей качества нефти), определяется в испытательной лаборатории,  $\text{kr}/\text{M}^3$ ;

 $\rho_{\text{np}}$  - плотность нефти, измеренная преобразователем плотности жидкости в блоке измерений показателей качества нефти или определенная в испытательной лаборатории и приведенная к условиям измерения объемной доли воды (условиям блока измерений показателей качества нефти), кг/м3.

<span id="page-7-0"></span>7.4.5.2 Результаты определения относительной погрешности при измерении массы нетто нефти считают положительными, если рассчитанная по формуле (5) относительная погрешность не выходит за пределы ±0,35 %.

#### 8 ОФОРМЛЕНИЕ РЕЗУЛЬТАТОВ ПОВЕРКИ

8.1 При положительных результатах поверки оформляют свидетельство о поверке СИКН соответствии с приказом Министерства промышленности и торговли Российской Федерации от 2 июля 2015 г. № 1815 «Об утверждении Порядка проведения поверки средств измерений, требования к знаку поверки и содержанию свидетельства о поверке».

8.2 Отрицательные результаты поверки СИКН оформляют в соответствии с приказом Министерства промышленности и торговли Российской Федерации от 2 июля 2015 г. № 1815 «Об утверждении Порядка проведения поверки средств измерений, требования к знаку поверки и содержанию свидетельства о поверке». При этом выписывается извещение о непригодности к применению СИКН с указанием причин непригодности.